# ÉCOLE POLYTECHNIQUE FÉDÉRALE DE LAUSANNE

School of Computer and Communication Sciences

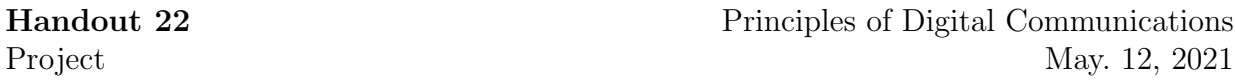

#### Channel Model

Consider a channel which takes an input vector  $\mathbf{X} \in [-1,1]^n$  and returns an output vector  $\mathbf{Y} \in \mathbb{R}^n$ . The input and the output of this channel is related as follows, for all  $i \in \{1, \ldots, n\}$ 

$$
\tilde{X}_i = \begin{cases} 0 & i \equiv H \text{ [mod 3]}\\ X_i & \text{otherwise} \end{cases}
$$

$$
Y_i = \tilde{X}_i + Z_i
$$

where H is taken from  $\{0, 1, 2\}$  with uniform probability and  $Z_i$ 's are i.i.d. with  $Z_i \sim$  $N(0, 10)$ . In other words, the channel erases a third of its inputs depending on the value of H before adding a gaussian noise with variance of 10. The block length of your input signal, i.e., *n* is part of your design, with the constraint  $n \leq 60000$ . We will give a bonus point for the team which uses the smallest  $n$  to achieve reliable communication.

#### Assignment

Develop a system capable of reliably transmitting text files over this channel. Specifically:

- Design a transmitter that reads a text file and returns real-valued samples of an information-bearing signal X.
- We used a server to simulate the channel. You send  $X$  to the server and the server will return Y.
- After receiving  $\mathbf Y$ , your receiver must reconstruct the contents of the text file.

#### Submission and Evaluation Rules

• You work in teams of two or three.

Please choose your teammates at latest by Friday, May 21 and send an email to <reka.inovan@epfl.ch> in order to register your team.

- You can use any programming language, as long as all the code pertaining to the transmitter and receiver is produced by your team.
- During the last session (June 4), each group presents their project in  $5-10$  minutes and gives a demonstration by transmitting a file that we provide.
	- (i) You will run the transmitter and the receiver on your own laptop.
	- (ii) You must submit your team code to Moodle before Friday, June 4, 10am. For each team, it is sufficient to submit through one of the member's Moodle account.
	- (iii) The text file which you will be asked to transmit will contain *roughly 80 charac*ters/bytes. Please ensure that your implementation can work with utf8 encoded text, i.e., it is not sufficient to only accepts alphabets and punctuations.
- (iv) Your presentation should contain a brief explanation of your signaling scheme, followed by the transmission and decoding of the chosen text (that will be given to you on the spot).
- (v) You will be given two chances for transmission. I.e., if the received text is different than the sent one at the first attempt, you can repeat the transmission once more.
- The grading is based on the reliability of your scheme during the demonstration phase.
	- (a) If you manage to transmit the file without errors during the first or second transmission you will get the full mark (15/15 pts).
	- (b) Otherwise your mark will be  $12-\varepsilon$  (out of 15 pts) where  $\varepsilon$  is number of incorrect or deleted characters in the decoded text.
	- (c) On top of that, the team with the smallest  $n$  (among the error-free ones) will get a bonus of 5 points.

## Python Client

To simplify communication with the channel server, we provide you with a Python script client.py that you can download on Moodle. The client takes a text file containing the value of  $X$  as its input and will create a text file containing the value of  $Y$ .

You can only connect to the server if you are inside EPFL's VPN (please visit the following  $\text{link}^1$  $\text{link}^1$  for more information). Please use the following connection parameters

- --srv hostname=iscsrv72.epfl.ch
- $\bullet$  --srv\_port=80

For example, the command,

```
python client.py --input_file input.txt --output_file output.txt --srv_hostname
iscsrv72.epfl.ch --srv_port 80
```
will read the value of  $X$  from input.txt and write down the value of  $Y$  to output.txt. Please verify whether you need to call python or python3 to invoke Python 3 interpreter on your system.

The client is tested on Python 3.6 and requires the numpy library.

<span id="page-1-0"></span><sup>1</sup><https://www.epfl.ch/campus/services/en/it-services/network-services/remote-intranet-access/>

### Tips and Practical Considerations

- To avoid overloading the server, we only allow each client to connect once every 30 seconds.
- The processing on the server is equivalent to the following function:

```
import numpy as np
def channel(chanInput):
  chanInput = np.clip(chanInput,-1,1)
  erasedIndex = np.random.random(3)chanInput[erasedIndex:len(char) : 3] = 0return chanInput + np.sqrt(10)*np.random.randn(len(chainInput))
```
You can use this Python function to do local tests on your implementation.

- To save a numpy array into a suitable format for the Python client, you can use np.savetxt(fileName,numpyArray). Conversely, to read the output file of the Python client, you can use numpyArray = np.loadtxt(fileName).
- From past years experience, it is a good idea to implement your system incrementally. For example, a possible milestones would be :
	- 1. Design an implementation to convert a string to an array of bits, and the other way around.
	- 2. Design an error correction method to recover the message if a third of your bits are erased but there is no noise.
	- 3. Design a method to send the message through the complete channel

Note that this is only a recommendation and you are more than welcome to design your own milestones.

- Verify your implementation before moving to the next milestone. In general, this will make the whole process easier, as you do not have to test and debug a complex system from the get go. It is also a good idea to test the system on low noise variance before increasing it to the real value.
- The parameters of the channel are designed so you can achieve reliable communication with a relatively simple scheme<sup>[2](#page-2-0)</sup>. However, we do not know the most optimal method to communicate through this channel. Don't be afraid to experiment once you have implemented a minimum viable scheme.

<span id="page-2-0"></span><sup>2</sup>Our implementation is around 150 lines of code. Note that this is only to give you a rough idea of the workload, we encourage you to optimize your code for readability instead of length.